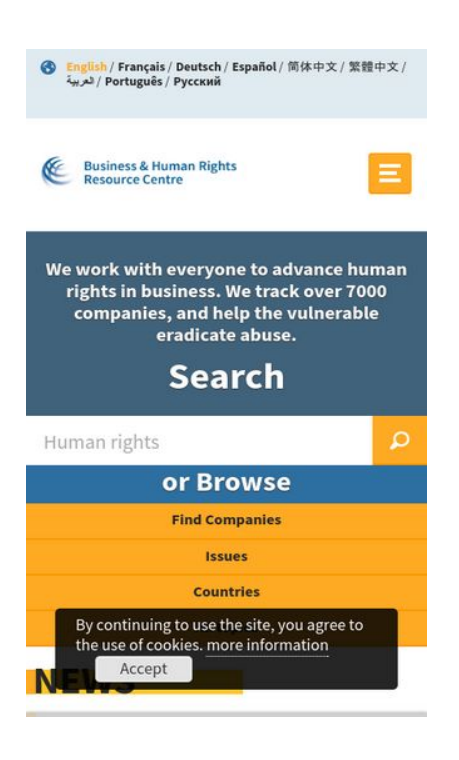

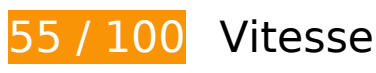

 **À corriger :** 

## **Exploiter la mise en cache du navigateur**

Si vous définissez une date d'expiration ou une durée de validité maximale pour les ressources statiques dans les en-têtes HTTP, vous indiquez au navigateur d'aller chercher les ressources déjà téléchargées sur le disque local plutôt que sur le réseau.

[Exploitez la mise en cache du navigateur](http://www.sitedesk.net/redirect.php?url=https%3A%2F%2Fdevelopers.google.com%2Fspeed%2Fdocs%2Finsights%2FLeverageBrowserCaching) pour les ressources suivantes pouvant être mises en cache :

- https://use.typekit.net/rew2aot.js (10 minutes)
- https://static.doubleclick.net/instream/ad\_status.js (15 minutes)
- https://www.google-analytics.com/analytics.js (2 heures)
- https://business-humanrights.org/misc/jquery.cookie.js (4 heures)
- https://business-humanrights.org/sites/all/modules/fb\_cookie\_policy/assets/peadigeucookie.css (4 heures)

- https://business-humanrights.org/sites/all/modules/picture/picturefill2/picturefill.min.js (4 heures)
- https://businesshumanrights.org/sites/all/themes/businesshumanrights/assets/public/assets/css/core.css (4 heures)
- https://business-

humanrights.org/sites/all/themes/businesshumanrights/assets/public/assets/css/fonts.css (4 heures)

- https://businesshumanrights.org/sites/all/themes/businesshumanrights/assets/public/assets/css/home.css (4 heures)
- https://businesshumanrights.org/sites/all/themes/businesshumanrights/assets/public/assets/css/print.css (4 heures)
- https://business-humanrights.org/sites/all/themes/businesshumanrights/assets/public/assets/ images/bg-burger@2x.png (4 heures)
- https://business-humanrights.org/sites/all/themes/businesshumanrights/assets/public/assets/ images/bg-cross@2x.png (4 heures)
- https://business-humanrights.org/sites/all/themes/businesshumanrights/assets/public/assets/ images/logo@2x.png (4 heures)
- https://business-humanrights.org/sites/all/themes/businesshumanrights/assets/public/assets/ images/sprite-response-arrows.png (4 heures)
- https://business-humanrights.org/sites/all/themes/businesshumanrights/assets/public/assets/ js/caroufredsel/helper-plugins/jquery.touchSwipe.min.js (4 heures)
- https://business-humanrights.org/sites/all/themes/businesshumanrights/assets/public/assets/ js/caroufredsel/helper-plugins/jquery.transit.min.js (4 heures)
- https://business-humanrights.org/sites/all/themes/businesshumanrights/assets/public/assets/ js/caroufredsel/jquery.carouFredSel-6.2.1-packed.js (4 heures)
- https://business-humanrights.org/sites/all/themes/businesshumanrights/assets/public/assets/ js/conditionalmatchmedia.min.js (4 heures)
- https://businesshumanrights.org/sites/all/themes/businesshumanrights/assets/public/assets/js/fastclick.min.j s (4 heures)
- https://business-humanrights.org/sites/all/themes/businesshumanrights/assets/public/assets/ js/ga-downloadtracking.js (4 heures)
- https://business-humanrights.org/sites/all/themes/businesshumanrights/assets/public/assets/ js/ga-eventtracking.js (4 heures)
- https://business-humanrights.org/sites/all/themes/businesshumanrights/assets/public/assets/ js/history/html5/jquery.history.js (4 heures)

- https://businesshumanrights.org/sites/all/themes/businesshumanrights/assets/public/assets/js/job-forms.js (4 heures)
- https://business-humanrights.org/sites/all/themes/businesshumanrights/assets/public/assets/ js/jquery.fitvids.min.js (4 heures)
- https://business-humanrights.org/sites/all/themes/businesshumanrights/assets/public/assets/ js/jquery.scrolldepth.min.js (4 heures)
- https://business-humanrights.org/sites/all/themes/businesshumanrights/assets/public/assets/ js/libs/jquery-1.9.1.min.js (4 heures)
- https://business-humanrights.org/sites/all/themes/businesshumanrights/assets/public/assets/ js/modernizr.min.js (4 heures)
- https://business-humanrights.org/sites/all/themes/businesshumanrights/assets/public/assets/ js/modules.foot.js (4 heures)
- https://business-humanrights.org/sites/all/themes/businesshumanrights/assets/public/assets/ js/pikaday/pikaday.js (4 heures)
- https://business-humanrights.org/sites/all/themes/businesshumanrights/assets/public/assets/ webfonts/pika/ss-pika.woff (4 heures)
- https://business-humanrights.org/sites/all/themes/businesshumanrights/assets/public/assets/ webfonts/social/ss-social-circle.woff (4 heures)
- https://business-humanrights.org/sites/default/files/css/css\_IswUwLUYvGuQJJL-2ndCc1SvZTn gveUr9yGEyy5aaxY.css (4 heures)
- https://business-humanrights.org/sites/default/files/css/css\_y81V73vop9LRTGiI4cE7dVGG3cV fh8x1CKOUd4nHc3c.css (4 heures)
- https://business-humanrights.org/sites/default/files/projects/1061-813%20-%20Copy\_2.jpg (4 heures)
- https://business-humanrights.org/sites/default/files/projects/MSA%20Feature.png (4 heures)
- https://business-humanrights.org/sites/default/files/projects/Morefeature.png (4 heures)
- https://businesshumanrights.org/sites/default/files/projects/project%20section%20CHRB%20logo%20.jpg (4 heures)
- https://business-humanrights.org/sites/default/files/styles/homepage\_briefing\_thumbnail/pub lic/images/Latin%20America%20Thumbnail.jpg?itok=c02IKM8n (4 heures)
- https://business-humanrights.org/sites/default/files/styles/homepage\_briefing\_thumbnail/pub lic/images/hand-of-justice-credit-pierre-louis-ferre.jpg?itok=PJg\_qj0f (4 heures)
- https://business-humanrights.org/sites/default/files/styles/homepage\_briefing\_thumbnail/pub lic/images/justice\_judgmental\_justitia\_justitia%20%282%29\_0.jpg?itok=dwuAwhga (4 heures)

- https://business-humanrights.org/sites/default/files/styles/homepage\_featured\_story\_thumbn ail/public/images/8642756918\_9258d087c8\_o\_0.jpg?itok=uC5EnHy5 (4 heures)
- https://business-humanrights.org/sites/default/files/styles/homepage featured story thumbn ail/public/images/HRW%20report.jpg?itok=6wRf65ST (4 heures)
- https://business-humanrights.org/sites/default/files/styles/homepage\_featured\_story\_thumbn ail/public/images/Rijksoverheid logo 02 4.jpg?itok=G7Vca0pz (4 heures)
- https://business-humanrights.org/sites/default/files/styles/homepage\_featured\_story\_thumbn ail/public/images/renewable%20energy%20investor%20briefing%20cover.jpg?itok=lrVcvAJS (4 heures)

### **Éliminer les codes JavaScript et CSS qui bloquent l'affichage du contenu au-dessus de la ligne de flottaison**

Votre page contient 6 ressources de script et 5 ressources CSS qui bloquent l'affichage de votre page, et donc le retardent.

Aucune partie du contenu situé au-dessus de la ligne de flottaison sur votre page n'a pu être affichée avant que le chargement des ressources suivantes n'ait été terminé. Essayez de différer le chargement des ressources qui bloquent votre page, de les charger de manière asynchrone, ou d'intégrer les parties essentielles de ces ressources directement dans le code HTML.

[Supprimez les ressources JavaScript qui bloquent l'affichage](http://www.sitedesk.net/redirect.php?url=https%3A%2F%2Fdevelopers.google.com%2Fspeed%2Fdocs%2Finsights%2FBlockingJS) :

- https://use.typekit.net/rew2aot.js
- https://business-humanrights.org/sites/all/themes/businesshumanrights/assets/public/assets/ js/libs/jquery-1.9.1.min.js
- https://business-humanrights.org/sites/all/themes/businesshumanrights/assets/public/assets/ js/history/html5/jquery.history.js
- https://business-humanrights.org/misc/jquery.cookie.js
- https://business-humanrights.org/sites/all/themes/businesshumanrights/assets/public/assets/ js/modernizr.min.js
- https://business-humanrights.org/sites/all/themes/businesshumanrights/assets/public/assets/ js/jquery.scrolldepth.min.js

[Optimisez l'affichage des styles CSS](http://www.sitedesk.net/redirect.php?url=https%3A%2F%2Fdevelopers.google.com%2Fspeed%2Fdocs%2Finsights%2FOptimizeCSSDelivery) pour les URL suivantes :

https://business-humanrights.org/sites/default/files/css/css\_y81V73vop9LRTGiI4cE7dVGG3cV fh8x1CKOUd4nHc3c.css

- https://business-humanrights.org/sites/default/files/css/css\_IswUwLUYvGuQJJL-2ndCc1SvZTn gveUr9yGEyy5aaxY.css
- https://businesshumanrights.org/sites/all/themes/businesshumanrights/assets/public/assets/css/core.css
- https://businesshumanrights.org/sites/all/themes/businesshumanrights/assets/public/assets/css/fonts.css
- https://businesshumanrights.org/sites/all/themes/businesshumanrights/assets/public/assets/css/home.css

# **Optimiser les images**

En choisissant un format approprié pour vos images et en les compressant, vous pouvez libérer de nombreux octets de données.

[Optimisez les images suivantes](http://www.sitedesk.net/redirect.php?url=https%3A%2F%2Fdevelopers.google.com%2Fspeed%2Fdocs%2Finsights%2FOptimizeImages) afin de réduire leur taille de 214,9 Ko (réduction de 54 %).

- La compression de https://businesshumanrights.org/sites/default/files/projects/1061-813%20-%20Copy\_2.jpg pourrait libérer 117,5 Ko (réduction de 49 %).
- La compression de https://businesshumanrights.org/sites/default/files/projects/project%20section%20CHRB%20logo%20.jpg pourrait libérer 89,9 Ko (réduction de 70 %).
- La compression de https://businesshumanrights.org/sites/default/files/projects/Morefeature.png pourrait libérer 6,7 Ko (réduction de 32 %).
- La compression de https://business-humanrights.org/sites/all/themes/businesshumanrights/a ssets/public/assets/images/sprite-response-arrows.png pourrait libérer 869 o (réduction de 39 %).

 **À corriger éventuellement :** 

**Réduire la taille des ressources HTML**

En compressant votre code HTML (y compris le code JavaScript et CSS intégré), vous pouvez libérer de nombreux octets de données et réduire les délais de téléchargement et d'analyse.

[Réduisez la taille des ressources HTML](http://www.sitedesk.net/redirect.php?url=https%3A%2F%2Fdevelopers.google.com%2Fspeed%2Fdocs%2Finsights%2FMinifyResources) suivantes afin de gagner 1,7 Ko (réduction de 17 %).

Une réduction de la taille de https://business-humanrights.org/ pourrait libérer 1,7 Ko (réduction de 17 %) après compression.

### **Réduire la taille des ressources JavaScript**

En compressant votre code JavaScript, vous pouvez libérer de nombreux octets de données et réduire les délais de téléchargement, d'analyse et d'exécution.

[Réduisez la taille des ressources JavaScript](http://www.sitedesk.net/redirect.php?url=https%3A%2F%2Fdevelopers.google.com%2Fspeed%2Fdocs%2Finsights%2FMinifyResources) suivantes afin de gagner 2,5 Ko (réduction de 31 %).

Une réduction de la taille de https://business-humanrights.org/sites/all/themes/businesshum anrights/assets/public/assets/js/pikaday/pikaday.js pourrait libérer 2,5 Ko (réduction de 31 %) après compression.

# **4 règles approuvées**

### **Éviter les redirections sur la page de destination**

Votre page ne contient pas de redirection. En savoir plus sur la [suppression des redirections sur la](http://www.sitedesk.net/redirect.php?url=https%3A%2F%2Fdevelopers.google.com%2Fspeed%2Fdocs%2Finsights%2FAvoidRedirects) [page de destination.](http://www.sitedesk.net/redirect.php?url=https%3A%2F%2Fdevelopers.google.com%2Fspeed%2Fdocs%2Finsights%2FAvoidRedirects)

### **Autoriser la compression**

Vous avez activé la compression. En savoir plus sur l'[activation de la compression](http://www.sitedesk.net/redirect.php?url=https%3A%2F%2Fdevelopers.google.com%2Fspeed%2Fdocs%2Finsights%2FEnableCompression).

**Réduire la taille des ressources CSS**

Vous avez réduit la taille de vos ressources CSS. En savoir plus sur la [réduction de la taille des](http://www.sitedesk.net/redirect.php?url=https%3A%2F%2Fdevelopers.google.com%2Fspeed%2Fdocs%2Finsights%2FMinifyResources) [ressources CSS.](http://www.sitedesk.net/redirect.php?url=https%3A%2F%2Fdevelopers.google.com%2Fspeed%2Fdocs%2Finsights%2FMinifyResources)

### **Afficher en priorité le contenu visible**

Le contenu situé au-dessus de la ligne de flottaison doit s'afficher en priorité. En savoir plus sur l'[affichage du contenu prioritaire.](http://www.sitedesk.net/redirect.php?url=https%3A%2F%2Fdevelopers.google.com%2Fspeed%2Fdocs%2Finsights%2FPrioritizeVisibleContent)

# **99 / 100** Expérience utilisateur

 **À corriger éventuellement :** 

### **Dimensionner les éléments tactiles de manière appropriée**

Il est possible que certains des liens et des boutons présents sur votre page soient trop petits pour qu'un utilisateur puisse appuyer dessus sur un écran tactile. [Augmentez la taille de ces éléments](http://www.sitedesk.net/redirect.php?url=https%3A%2F%2Fdevelopers.google.com%2Fspeed%2Fdocs%2Finsights%2FSizeTapTargetsAppropriately) [tactiles](http://www.sitedesk.net/redirect.php?url=https%3A%2F%2Fdevelopers.google.com%2Fspeed%2Fdocs%2Finsights%2FSizeTapTargetsAppropriately) afin de proposer une meilleure expérience utilisateur.

Les éléments tactiles suivants sont proches d'autres éléments tactiles et il peut être nécessaire de les espacer davantage.

- L'élément tactile <a href="/en" class="langnav element on">English</a> est près de 1 autres éléments tactiles final.
- L'élément tactile <a href="/fr" class="langnav element">Français</a>, ainsi que 4 autres sont trop proches d'autres éléments tactiles final.
- L'élément tactile <a href="/en/search-topics" class="browse\_element last">All topics</a> est près de 1 autres éléments tactiles final.
- L'élément tactile <a href="/en/videos" class="sup\_btn">⊳All videos & amp; audio</a> est près de 1 autres éléments tactiles.
- L'élément tactile <a href="/en/videos" class="sup\_btn">▷All videos & amp; audio</a> est près de 1 autres éléments tactiles.
- L'élément tactile <a id="fom" href="#">more information</a> est près de 1 autres éléments tactiles final.

## **4 règles approuvées**

# **Éviter les plug-ins**

Il semble que votre page n'utilise pas de plug-ins qui pourraient empêcher des plates-formes d'exploiter son contenu. [Pourquoi faut-il éviter les plug-ins ?](http://www.sitedesk.net/redirect.php?url=https%3A%2F%2Fdevelopers.google.com%2Fspeed%2Fdocs%2Finsights%2FAvoidPlugins)

## **Configurer la fenêtre d'affichage**

Votre page spécifie une fenêtre d'affichage qui correspond aux différentes dimensions des appareils, ce qui lui permet de s'afficher correctement sur tous les appareils. En savoir plus sur la [configuration des fenêtres d'affichage](http://www.sitedesk.net/redirect.php?url=https%3A%2F%2Fdevelopers.google.com%2Fspeed%2Fdocs%2Finsights%2FConfigureViewport).

### **Adapter la taille du contenu à la fenêtre d'affichage**

Le contenu de votre page s'affiche correctement dans la fenêtre d'affichage. En savoir plus sur l'[adaptation du contenu à la taille de la fenêtre d'affichage](http://www.sitedesk.net/redirect.php?url=https%3A%2F%2Fdevelopers.google.com%2Fspeed%2Fdocs%2Finsights%2FSizeContentToViewport).

### **Utiliser des tailles de police lisibles**

Le texte de votre page est lisible. En savoir plus sur l'[utilisation de tailles de police lisibles.](http://www.sitedesk.net/redirect.php?url=https%3A%2F%2Fdevelopers.google.com%2Fspeed%2Fdocs%2Finsights%2FUseLegibleFontSizes)

#### **Ordinateur**

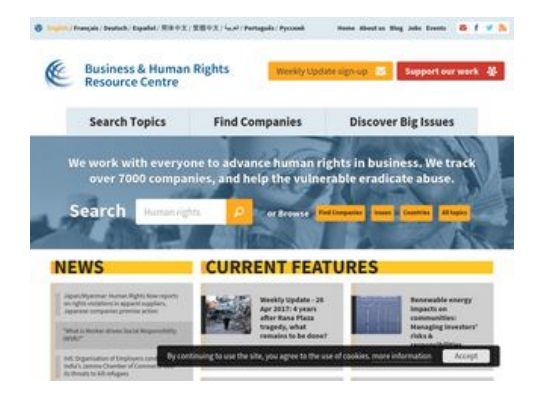

**57 / 100** Vitesse

 **À corriger :** 

## **Exploiter la mise en cache du navigateur**

Si vous définissez une date d'expiration ou une durée de validité maximale pour les ressources statiques dans les en-têtes HTTP, vous indiquez au navigateur d'aller chercher les ressources déjà téléchargées sur le disque local plutôt que sur le réseau.

[Exploitez la mise en cache du navigateur](http://www.sitedesk.net/redirect.php?url=https%3A%2F%2Fdevelopers.google.com%2Fspeed%2Fdocs%2Finsights%2FLeverageBrowserCaching) pour les ressources suivantes pouvant être mises en cache :

- https://use.typekit.net/rew2aot.js (10 minutes)
- https://static.doubleclick.net/instream/ad\_status.js (15 minutes)
- https://www.google-analytics.com/analytics.js (2 heures)
- https://business-humanrights.org/misc/jquery.cookie.js (4 heures)
- https://business-humanrights.org/sites/all/modules/fb\_cookie\_policy/assets/peadigeucookie.css (4 heures)
- https://business-humanrights.org/sites/all/modules/picture/picturefill2/picturefill.min.js (4 heures)
- https://businesshumanrights.org/sites/all/themes/businesshumanrights/assets/public/assets/css/core.css (4 heures)
- https://businesshumanrights.org/sites/all/themes/businesshumanrights/assets/public/assets/css/fonts.css (4 heures)
- https://businesshumanrights.org/sites/all/themes/businesshumanrights/assets/public/assets/css/home.css (4 heures)
- https://businesshumanrights.org/sites/all/themes/businesshumanrights/assets/public/assets/css/print.css (4 heures)
- https://business-humanrights.org/sites/all/themes/businesshumanrights/assets/public/assets/ images/bg-burger@2x.png (4 heures)
- https://business-humanrights.org/sites/all/themes/businesshumanrights/assets/public/assets/ images/bg-cross@2x.png (4 heures)

- https://business-humanrights.org/sites/all/themes/businesshumanrights/assets/public/assets/ images/header-img1.png (4 heures)
- https://business-humanrights.org/sites/all/themes/businesshumanrights/assets/public/assets/ images/logo@2x.png (4 heures)
- https://business-humanrights.org/sites/all/themes/businesshumanrights/assets/public/assets/ images/sprite-response-arrows.png (4 heures)
- https://business-humanrights.org/sites/all/themes/businesshumanrights/assets/public/assets/ js/caroufredsel/helper-plugins/jquery.touchSwipe.min.js (4 heures)
- https://business-humanrights.org/sites/all/themes/businesshumanrights/assets/public/assets/ js/caroufredsel/helper-plugins/jquery.transit.min.js (4 heures)
- https://business-humanrights.org/sites/all/themes/businesshumanrights/assets/public/assets/ js/caroufredsel/jquery.carouFredSel-6.2.1-packed.js (4 heures)
- https://business-humanrights.org/sites/all/themes/businesshumanrights/assets/public/assets/ js/conditionalmatchmedia.min.js (4 heures)
- https://business-humanrights.org/sites/all/themes/businesshumanrights/assets/public/assets/ js/ga-downloadtracking.js (4 heures)
- https://business-humanrights.org/sites/all/themes/businesshumanrights/assets/public/assets/ js/ga-eventtracking.js (4 heures)
- https://business-humanrights.org/sites/all/themes/businesshumanrights/assets/public/assets/ js/history/html5/jquery.history.js (4 heures)
- https://businesshumanrights.org/sites/all/themes/businesshumanrights/assets/public/assets/js/job-forms.js (4 heures)
- https://business-humanrights.org/sites/all/themes/businesshumanrights/assets/public/assets/ js/jquery.fitvids.min.js (4 heures)
- https://business-humanrights.org/sites/all/themes/businesshumanrights/assets/public/assets/ js/jquery.scrolldepth.min.js (4 heures)
- https://business-humanrights.org/sites/all/themes/businesshumanrights/assets/public/assets/ js/libs/jquery-1.9.1.min.js (4 heures)
- https://business-humanrights.org/sites/all/themes/businesshumanrights/assets/public/assets/ js/modernizr.min.js (4 heures)
- https://business-humanrights.org/sites/all/themes/businesshumanrights/assets/public/assets/ js/modules.foot.js (4 heures)
- https://business-humanrights.org/sites/all/themes/businesshumanrights/assets/public/assets/ js/pikaday/pikaday.js (4 heures)
- https://business-humanrights.org/sites/all/themes/businesshumanrights/assets/public/assets/ webfonts/pika/ss-pika.woff (4 heures)
- https://business-humanrights.org/sites/all/themes/businesshumanrights/assets/public/assets/

webfonts/social/ss-social-circle.woff (4 heures)

- https://business-humanrights.org/sites/all/themes/businesshumanrights/assets/public/assets/ webfonts/social/ss-social-regular.woff (4 heures)
- https://business-humanrights.org/sites/default/files/css/css\_IswUwLUYvGuQJJL-2ndCc1SvZTn gveUr9yGEyy5aaxY.css (4 heures)
- https://business-humanrights.org/sites/default/files/css/css\_y81V73vop9LRTGiI4cE7dVGG3cV fh8x1CKOUd4nHc3c.css (4 heures)
- https://business-humanrights.org/sites/default/files/projects/1061-813%20-%20Copy\_2.jpg (4 heures)
- https://business-humanrights.org/sites/default/files/projects/MSA%20Feature.png (4 heures)
- https://business-humanrights.org/sites/default/files/projects/Morefeature.png (4 heures)
- https://businesshumanrights.org/sites/default/files/projects/project%20section%20CHRB%20logo%20.jpg (4 heures)
- https://business-humanrights.org/sites/default/files/styles/homepage\_briefing\_thumbnail/pub lic/images/Latin%20America%20Thumbnail.jpg?itok=c02IKM8n (4 heures)
- https://business-humanrights.org/sites/default/files/styles/homepage\_briefing\_thumbnail/pub lic/images/hand-of-justice-credit-pierre-louis-ferre.jpg?itok=Plg\_qj0f (4 heures)
- https://business-humanrights.org/sites/default/files/styles/homepage\_briefing\_thumbnail/pub lic/images/justice\_judgmental\_justitia\_justitia%20%282%29\_0.jpg?itok=dwuAwhga (4 heures)
- https://business-humanrights.org/sites/default/files/styles/homepage\_featured\_story\_thumbn ail/public/images/8642756918\_9258d087c8\_o\_0.jpg?itok=uC5EnHy5 (4 heures)
- https://business-humanrights.org/sites/default/files/styles/homepage\_featured\_story\_thumbn ail/public/images/HRW%20report.jpg?itok=6wRf65ST (4 heures)
- https://business-humanrights.org/sites/default/files/styles/homepage\_featured\_story\_thumbn ail/public/images/Rijksoverheid logo 02 4.jpg?itok=G7Vca0pz (4 heures)
- https://business-humanrights.org/sites/default/files/styles/homepage\_featured\_story\_thumbn ail/public/images/renewable%20energy%20investor%20briefing%20cover.jpg?itok=lrVcvAJS (4 heures)

### **Optimiser les images**

En choisissant un format approprié pour vos images et en les compressant, vous pouvez libérer de nombreux octets de données.

[Optimisez les images suivantes](http://www.sitedesk.net/redirect.php?url=https%3A%2F%2Fdevelopers.google.com%2Fspeed%2Fdocs%2Finsights%2FOptimizeImages) afin de réduire leur taille de 458,4 Ko (réduction de 97 %).

- La compression et le redimensionnement de l'image https://businesshumanrights.org/sites/default/files/projects/1061-813%20-%20Copy\_2.jpg permettraient de gagner 240,1 Ko (98 % de réduction).
- La compression et le redimensionnement de l'image https://businesshumanrights.org/sites/default/files/projects/project%20section%20CHRB%20logo%20.jpg permettraient de gagner 125,3 Ko (98 % de réduction).
- La compression et le redimensionnement de l'image https://businesshumanrights.org/sites/default/files/projects/MSA%20Feature.png permettraient de gagner 72,3 Ko (97 % de réduction).
- La compression et le redimensionnement de l'image https://businesshumanrights.org/sites/default/files/projects/Morefeature.png permettraient de gagner 19,8 Ko (93 % de réduction).
- La compression de https://business-humanrights.org/sites/all/themes/businesshumanrights/a ssets/public/assets/images/sprite-response-arrows.png pourrait libérer 869 o (réduction de 39 %).

# **À corriger éventuellement :**

### **Réduire la taille des ressources HTML**

En compressant votre code HTML (y compris le code JavaScript et CSS intégré), vous pouvez libérer de nombreux octets de données et réduire les délais de téléchargement et d'analyse.

[Réduisez la taille des ressources HTML](http://www.sitedesk.net/redirect.php?url=https%3A%2F%2Fdevelopers.google.com%2Fspeed%2Fdocs%2Finsights%2FMinifyResources) suivantes afin de gagner 1,7 Ko (réduction de 17 %).

Une réduction de la taille de https://business-humanrights.org/ pourrait libérer 1,7 Ko (réduction de 17 %) après compression.

### **Réduire la taille des ressources JavaScript**

En compressant votre code JavaScript, vous pouvez libérer de nombreux octets de données et réduire les délais de téléchargement, d'analyse et d'exécution.

[Réduisez la taille des ressources JavaScript](http://www.sitedesk.net/redirect.php?url=https%3A%2F%2Fdevelopers.google.com%2Fspeed%2Fdocs%2Finsights%2FMinifyResources) suivantes afin de gagner 2,5 Ko (réduction de 31 %).

Une réduction de la taille de https://business-humanrights.org/sites/all/themes/businesshum anrights/assets/public/assets/js/pikaday/pikaday.js pourrait libérer 2,5 Ko (réduction de 31 %) après compression.

## **Éliminer les codes JavaScript et CSS qui bloquent l'affichage du contenu au-dessus de la ligne de flottaison**

Votre page contient 6 ressources de script et 5 ressources CSS qui bloquent l'affichage de votre page, et donc le retardent.

Aucune partie du contenu situé au-dessus de la ligne de flottaison sur votre page n'a pu être affichée avant que le chargement des ressources suivantes n'ait été terminé. Essayez de différer le chargement des ressources qui bloquent votre page, de les charger de manière asynchrone, ou d'intégrer les parties essentielles de ces ressources directement dans le code HTML.

[Supprimez les ressources JavaScript qui bloquent l'affichage](http://www.sitedesk.net/redirect.php?url=https%3A%2F%2Fdevelopers.google.com%2Fspeed%2Fdocs%2Finsights%2FBlockingJS) :

- https://use.typekit.net/rew2aot.js
- https://business-humanrights.org/sites/all/themes/businesshumanrights/assets/public/assets/ js/libs/jquery-1.9.1.min.js
- https://business-humanrights.org/sites/all/themes/businesshumanrights/assets/public/assets/ js/history/html5/jquery.history.js
- https://business-humanrights.org/misc/jquery.cookie.js
- https://business-humanrights.org/sites/all/themes/businesshumanrights/assets/public/assets/ js/modernizr.min.js
- https://business-humanrights.org/sites/all/themes/businesshumanrights/assets/public/assets/ js/jquery.scrolldepth.min.js

[Optimisez l'affichage des styles CSS](http://www.sitedesk.net/redirect.php?url=https%3A%2F%2Fdevelopers.google.com%2Fspeed%2Fdocs%2Finsights%2FOptimizeCSSDelivery) pour les URL suivantes :

- https://business-humanrights.org/sites/default/files/css/css\_y81V73vop9LRTGiI4cE7dVGG3cV fh8x1CKOUd4nHc3c.css
- https://business-humanrights.org/sites/default/files/css/css\_IswUwLUYvGuQJJL-2ndCc1SvZTn gveUr9yGEyy5aaxY.css
- https://business-

humanrights.org/sites/all/themes/businesshumanrights/assets/public/assets/css/core.css

- https://businesshumanrights.org/sites/all/themes/businesshumanrights/assets/public/assets/css/fonts.css
- https://businesshumanrights.org/sites/all/themes/businesshumanrights/assets/public/assets/css/home.css

# **4 règles approuvées**

### **Éviter les redirections sur la page de destination**

Votre page ne contient pas de redirection. En savoir plus sur la [suppression des redirections sur la](http://www.sitedesk.net/redirect.php?url=https%3A%2F%2Fdevelopers.google.com%2Fspeed%2Fdocs%2Finsights%2FAvoidRedirects) [page de destination.](http://www.sitedesk.net/redirect.php?url=https%3A%2F%2Fdevelopers.google.com%2Fspeed%2Fdocs%2Finsights%2FAvoidRedirects)

### **Autoriser la compression**

Vous avez activé la compression. En savoir plus sur l'[activation de la compression](http://www.sitedesk.net/redirect.php?url=https%3A%2F%2Fdevelopers.google.com%2Fspeed%2Fdocs%2Finsights%2FEnableCompression).

### **Réduire la taille des ressources CSS**

Vous avez réduit la taille de vos ressources CSS. En savoir plus sur la [réduction de la taille des](http://www.sitedesk.net/redirect.php?url=https%3A%2F%2Fdevelopers.google.com%2Fspeed%2Fdocs%2Finsights%2FMinifyResources) [ressources CSS.](http://www.sitedesk.net/redirect.php?url=https%3A%2F%2Fdevelopers.google.com%2Fspeed%2Fdocs%2Finsights%2FMinifyResources)

### **Afficher en priorité le contenu visible**

Le contenu situé au-dessus de la ligne de flottaison doit s'afficher en priorité. En savoir plus sur l'[affichage du contenu prioritaire.](http://www.sitedesk.net/redirect.php?url=https%3A%2F%2Fdevelopers.google.com%2Fspeed%2Fdocs%2Finsights%2FPrioritizeVisibleContent)